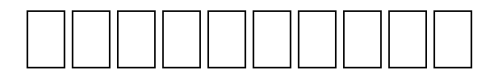

## **Contents**

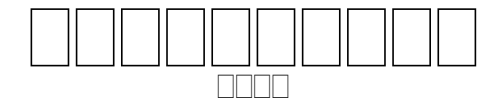

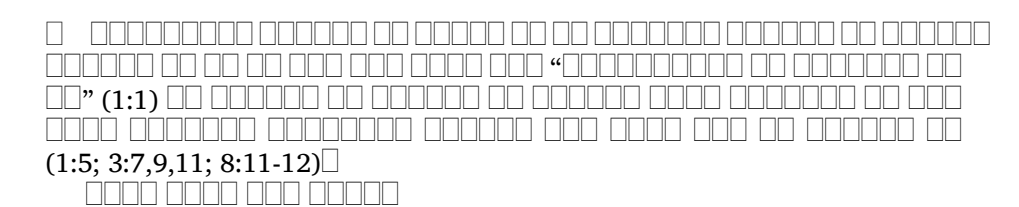

 $\Box$   $\Box$  971-965  $\Box$ .  $\Box$ .

שבים שים התרחשותים החרות היה התרחשותי של התרחשותי התרחשות ש בורו ברובה בהכובה בהכובה בה בהכובה בה בה בה בהכובה בה הבינה הבינה הבינה בהכובה. 00000 00 00000 00 00 00000 00 00 000 **000000** 

 $\Box$   $\Box$   $\Box$   $\Box$   $\Box$   $\Box$   $\Box$ FIFIFIFI 88888888

 , 8888 888 <u>man nana </u>

0 0000 00 00000 0000000 1. 000000 0000000 00 0000 000 — 1:1-3:5 2. 00 000000000 000 00 -- 3:6-5:1 3. 000000 000000 00 000000 00 0000 00 000000 0000 00 -- 5:2-6:3 4. 000000 00 000000 00 00000 — 6:4-8:14

1|x-occurrence="1" x-occurrences="1" |x-occurrence="1" x-occurrences = "1"  $\Box$  $\Box$  $\Box$  $\Box$ |x-occurrence = "1" x-occurrences = "1"  $\Box$ |x-occurrence = "1" x-occurrences = "1"  $\Box\Box$  x-occurrence = "1" x-occurrences = "1"  $\Box$  (1|x-occurrence = "1" x-occurrences = "1"  $\Box$  |x-occurrence = "1" x-occurrences = "1". 4|x-occurrence = "1" x-occurrences =  $"1"$ :32|x-occurrence =  $"1"$  x-occurrences =  $"1"$ ) nnn nn

|x-occurrence="1" x-occurrences="1"

 $2\Box$ |x-occurrence="1" x-occurrences="1"  $\Box$ |x-occurrence="1" xoccurrences = "1"  $\Box$  $\Box$ |x-occurrence = "1" x-occurrences = "1"  $\Box$ |x-occurrence = "1" x-occurrences = "1"  $\Box$  $\Box$  $\Box$  $\Box$ |x-occurrence = "1" x-occurrences = "1"  $\Box$ |xoccurrence = "1" x-occurrences = "2"  $\Box$  $\Box$ |x-occurrence = "1" x-occurrences = "1"  $\Box$ |x-occurrence = "1" x-occurrences = "1"!

 |x-occurrence="1" x-occurrences="1" |x-occurrence="1" x-occurrences = "1"  $\Box$  $\Box$  $\Box$ |x-occurrence = "1" x-occurrences = "1"  $\Box$  $\Box$  $\Box$  $\Box$ |xoccurrence = "1" x-occurrences = "1"  $\Box$  x-occurrence = "2" x-occurrences = "2"  $\Box\Box\Box\Box$  x-occurrence = "1" x-occurrences = "1"  $\Box\Box$  x-occurrence = "1" x-occurrences = "1",

 $3$  $\Box$  $\Box$ |x-occurrence = "1" x-occurrences = "1"  $\Box$  $\Box$  $\Box$ |x-occurrence = "1" x-occurrences = "2"- $\Box$  $\Box$  $\Box$ x-occurrence = "2" x-occurrences = "2"  $\Box$  $\Box$ x-occurrence = "1" x-occurrences = "2"  $\Box$  $\Box$  $\Box$  $\Box$ |x-occurrence = "1" x-occurrences = "1"  $\Box$ |x-occurrence = "1" x-occurrences="1" |x-occurrence="1" x-occurrences="1" |xoccurrence = "1" x-occurrences = "1"  $\Box$  x-occurrence = "1" x-occurrences = "2",

 |x-occurrence="1" x-occurrences="1" |x-occurrence="1" x-occurrences="1" |x-occurrence="1" x-occurrences="1" |x-occurrence="1" xoccurrences = "1"  $\Box$  $\Box$  $\Box$ |x-occurrence = "1" x-occurrences = "1"  $\Box$ |x-occurrence = "2" x-occurrences = "2"  $\Box$  $\Box$  $\Box$ |x-occurrence = "1" x-occurrences = "1"  $\Box$ |x-occurrence = "2"  $x$ -occurrences = "2";

 $\Box$   $\Box$  $\Box$ |x-occurrence = "1" x-occurrences = "1"  $\Box$  $\Box$  $\Box$  $\Box$  $\Box$ |x-occurrence = "1" x-occurrences = "1"  $\Box$  x-occurrence = "1" x-occurrences = "1"  $\Box$  x-occurrence = "1" x-occurrences = "1"  $\Box$  $\Box$  $\Box$ |x-occurrence = "1" x-occurrences = "1"  $\Box$  $\Box$  $\Box$ |x-occurrence = "1" x-occurrences = "1"  $\Box$  x-occurrence = "1" x-occurrences = "1"

 $4\Box\Box\Box$  x-occurrence = "1" x-occurrences = "2"  $\Box\Box\Box$  x-occurrence = "1" x-occurrences = "1"  $\Box$  x-occurrence = "1" x-occurrences = "2";  $\Box$  x-occurrence = "1" x-occurrences = "3"  $\Box$   $\Box$  x-occurrence = "1" x-occurrences = "2"  $\Box$   $\Box$  x-occurrence = "1" x-occurrences="1" |x-occurrence="1" x-occurrences="1"

 $\Box$   $\Box$  $\Box$ |x-occurrence="1" x-occurrences="1"  $\Box$  $\Box$ |x-occurrence="2" x-occurrences="2"  $\Box$  $\Box$ |x-occurrence="1" x-occurrences="1"  $\Box$  $\Box$ |x-occurrence="1" x-occurrences="1" |x-occurrence="1" x-occurrences="2" |x-occurrence="2" x-occurrences="2"  $\Box$ |x-occurrence="1" x-occurrences="1"  $\Box$ |x-occurrence="1" x-occurrences="1"  $\Box$ 

 $\Box$  |x-occurrence="2" x-occurrences="3"  $\Box$  |x-occurrence="1" x-occurrences="2"  $\Box\Box\Box|$ x-occurrence = "2" x-occurrences = "2"  $\Box\Box\Box|$ x-occurrence = "1 " x-occurrences = "1 "  $\Box\Box|$ x-occurrence = "1" x-occurrences = "1"  $\Box\Box\Box\Box\Box|$ x-occurrence = "1" x-occurrences = "1"  $\Box$ |x-occurrence = "1" x-occurrences = "1";

 $\Box$   $\Box$   $\Box$  x-occurrence = "3" x-occurrences = "3"  $\Box$  $\Box$  $\Box$  $\Box$ |x-occurrence = "1" x-occurrences = "1"  $\Box$ |x-occurrence = "1" x-occurrences = "2"  $\Box$  $\Box$ |x-occurrence = "1" x-occurrences = "1"  $\Box$ |x-occurrence="2" x-occurrences="2"  $\Box$  $\Box$ |x-occurrence="1" x-occurrences="2"  $\Box$ |x-occurrence="1" x-occurrences="1"  $\Box$  $\Box$ |x-occurrence="1" x-occurrences="1"  $\Box$  $\Box$  $\Box$  $\Box$ |x-occurrence="1" x-occurrences="1";

 $\Box$ |x-occurrence="1" x-occurrences="1"  $\Box$ ||x-occurrence="1" x-occurrences="1"  $\Box$ |x-occurrence="1" x-occurrences = "1"  $\Box$ |x-occurrence = "2" x-occurrences = "2"  $\Box$ |x-occurrence="2" x-occurrences="2"  $\Box$  $\Box$ |x-occurrence="2" x-occurrences="2"  $\Box$  $\Box$ |x-occurrence="1" x-occurrences="1"  $\Box$  $\Box$ |x-occurrence="1" x-occurrences="1"  $\Box$  $($  $\Box$  $\Box$  $\Box$ |x-occurrence = "1" x-occurrences = "1" 11|x-occurrence = "1" x-occurrences = "1":4|xoccurrence = "1" x-occurrences = "1",  $\Box$  $\Box$ |x-occurrence = "1" x-occurrences = "1".  $3|x$ -occurrence = "1" x-occurrences = "1":1|x-occurrence = "1" x-occurrences = "1"- $12|x\text{-occurrence}="1" x\text{-occurrence}="1", \boxed{\square|x\text{-occurrence}="1" x\text{-occurrence}="1".$  $45|x$ -occurrence = "1" x-occurrences = "1":14|x-occurrence = "1" x-occurrences = "1")

 $5\square$ |x-occurrence = "1" x-occurrences = "1"  $\square$  $\square$  $\square$  $\square$ |x-occurrence = "1" x-occurrences = "1"  $\Box$  x-occurrence = "1" x-occurrences = "1"  $\Box$  $occurrence=" 1" x-occurrences="1",$ 

 $\Box$   $\Box$  x-occurrence = "1" x-occurrences = "1"  $\Box$   $\Box$  x-occurrence = "1" x-occurrences = "1"  $\Box$ |x-occurrence="1" x-occurrences = "1"  $\Box$ |x-occurrence = "1" x-occurrences = "3"  $\Box$  $\Box$  $\Box$  $\Box$ |x-occurrence="1" x-occurrences="1"  $\Box$  $\Box$  $\Box$  $\Box$ |x-occurrence="1" x-occurrences = "1"  $\Box$  x-occurrence = "2" x-occurrences = "3",

 |x-occurrence="1" x-occurrences="1" |x-occurrence="1" x-occurrences="4" |x-occurrence="1" x-occurrences="1" |x-occurrence="2" x-occurrences="4"

 |x-occurrence="1" x-occurrences="1" |x-occurrence="1" xoccurrences = "1"  $\Box$  x-occurrence = "3" x-occurrences = "4"  $\Box$  $\Box$  x-occurrence = "1" x-occurrences = "1"  $\Box\Box$  x-occurrence = "4" x-occurrences = "4"  $\Box\Box\Box\Box$  x-occurrence = "1" x-occurrences = "1"  $\Box$  x-occurrence = "3" x-occurrences = "3"  $\Box$ 

 $6\square\square\square$ |x-occurrence = "1" x-occurrences = "1"  $\square\square\square\square\square$ |x-occurrence = "1" x-occurrences = "1"  $\Box$  x-occurrence = "1" x-occurrences = "1"  $\Box$  x-occurrence = "1" x-occurrences = "1"  $\Box\Box$  x-occurrences = "1" x-occurrences = "1"  $\Box\Box\Box$  x-occurrence = "1"

x-occurrences="2" |x-occurrence="1" x-occurrences="1" |x-occurrence="1"  $x$ -occurrences = "1",

 |x-occurrence="1" x-occurrences="1" |x-occurrence="2" xoccurrences = "2"  $\Box\Box$  x-occurrence = "1" x-occurrences = "1"  $\Box\Box$  x-occurrence = "1" x-occurrences = "1"  $\Box$  x-occurrence = "1" x-occurrences = "1"  $\Box$  x-occurrence = "1"  $x$ -occurrences = "1" $\Box$ 

 |x-occurrence="1" x-occurrences="1" |x-occurrence="1" x-occurrences="1"  $\Box$ |x-occurrence="1" x-occurrences="1"  $\Box$  $\Box$ |x-occurrence="1" x-occurrences="1"  $\Box$  $\Box$  $\Box$ |x-occurrence = "1" x-occurrences = "1"  $\Box$  $\Box$  $\Box$  $\Box$ |x-occurrence = "1" x-occurrences = "1"  $\Box x$ -occurrence = "1" x-occurrences = "1",

 |x-occurrence="1" x-occurrences="1" |x-occurrence="1" x-occurrences = "1"  $\Box$  x-occurrence = "1" x-occurrences = "1"  $\Box$  x-occurrence = "1" x-occurrences = "2"  $\Box\Box$  x-occurrence = "1" x-occurrences = "3"  $\Box\Box\Box\Box\Box$  x-occurrence = "1" x-occurrences = "1"  $\Box$  x-occurrence = "2" x-occurrences = "3"  $\Box$  $\Box$  $\Box$  $\Box$  x-occurrence = "1" x-occurrences = "1"  $\Box$  $\Box$  $\Box$ |x-occurrence = "1" x-occurrences = "1";

 $\Box$   $\Box$  $\Box$ |x-occurrence = "1" x-occurrences = "1"  $\Box$  $\Box$  $\Box$ |x-occurrence = "1" x-occurrences = "1"  $\Box$   $\Box$  x-occurrence = "1" x-occurrences = "1"  $\Box$  x-occurrence = "1" x-occurrences = "1"  $\Box\Box|x$ -occurrence = "2" x-occurrences = "2"  $\Box\Box|x$ -occurrence = "3" x-occurrences = "3"  $\Box$  x-occurrence = "1" x-occurrences = "1" 1 \*

7 $\Box$ |x-occurrence="1" x-occurrences="1"  $\Box$  $\Box$ |x-occurrence="1" xoccurrences = "1"  $\Box$  $\Box$  $\Box$  $\Box$  $\Box$  $\Box$ |x-occurrence = "1" x-occurrences = "1"  $\Box$  $\Box$  $\Box$ |xoccurrence = "1" x-occurrences = "1"  $\Box$  x-occurrence = "1" x-occurrences = "1",

 $\Box$   $\Box$  x-occurrence = "1" x-occurrences = "2"  $\Box$  $\Box$  x-occurrence = "1" x-occurrences = "1"  $\Box$  $\Box$ |x-occurrence = "1" x-occurrences = "2"- $\Box$  $\Box$  $\Box$ |x-occurrence = "1" xoccurrences = "1"  $\Box$  $\Box$  $\Box$ x-occurrence = "1" x-occurrences = "2"  $\Box$  $\Box$  $\Box$ x-occurrence = "1" x-occurrences = "1"  $\Box\Box$  x-occurrence = "1" x-occurrences = "2",

 $\Box$   $\Box$  $\Box$ |x-occurrence = "1" x-occurrences = "1"  $\Box$ |x-occurrence = "1" x-occurrences = "1"  $\Box$ |x-occurrence="2" x-occurrences="2"  $\Box$  $\Box$  $\Box$ |x-occurrence="1" x-occurrences="1"  $\Box$  $\Box$ |x-occurrence = "2" x-occurrences = "2"  $\Box$  $\Box$  $\Box$ |x-occurrence = "1" xoccurrences = "1"  $\Box$  x-occurrence = "2" x-occurrences = "2";

<sup>1</sup>+ **1.6 !**